# ENLACE - Académico

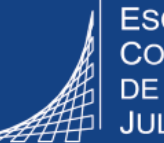

**ESCUELA COLOMBIANA DE INGENIERÍA JULIO GARAVITO** 

## **Consultar el contenido programático de las asignaturas**

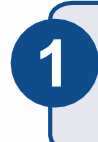

Ingresar al sistema digitando usuario y contraseña del correo institucional sin el dominio (@escuelaing.edu.co)

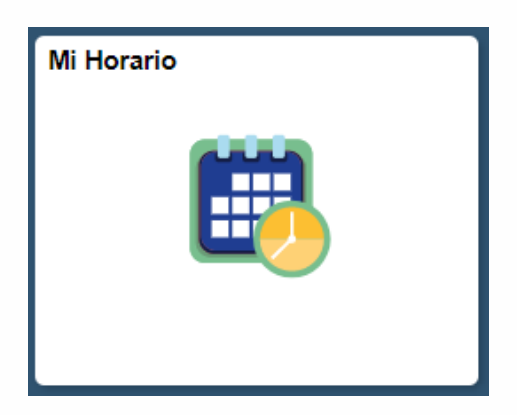

Hacer clic en el ícono **Mi Horario 2** ubicado en la ventana principal

El sistema muestra el horario semanal, hacer clic en la opción **Mi Horario,** la cual se encuentra en la parte superior izquierda. **3**

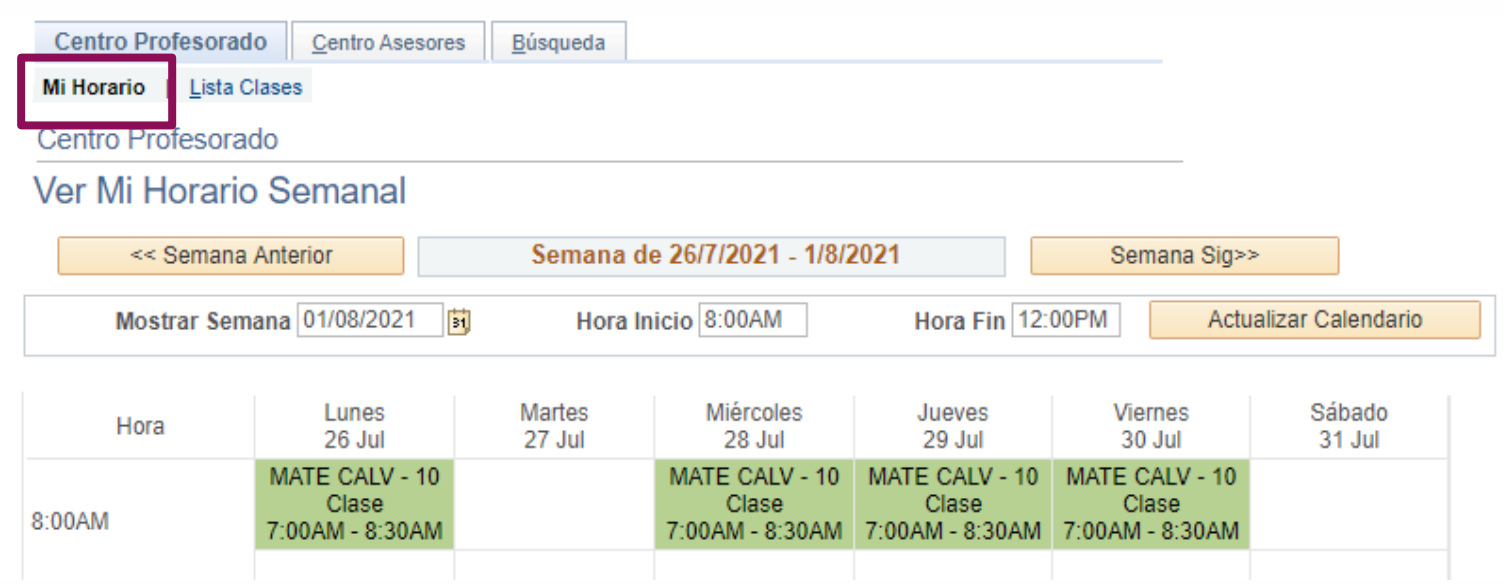

El sistema muestra el listado de las asignaturas que el profesor tiene asignadas en el ciclo académico.

En la columna **Clase**, hacer clic en la asignatura para la cual se desea consultar el contenido programático o syllabus.

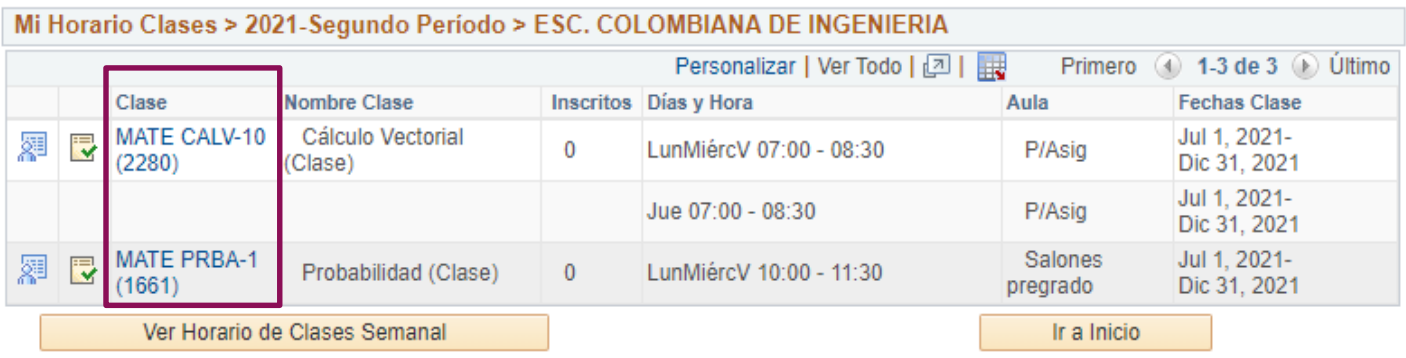

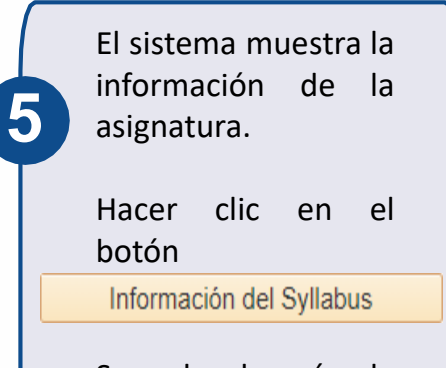

**4**

Se desplegará la información del contenido programático de la respectiva asignatura.

#### Temas del curso

#### Tema general

#### **BIBLIOGRAFIA**

Descripción Texto principal:

1. Probabilidad y Estadística para ingeniería y ciencias. Ronald E. Walpole, Raymond H. My Myers y Keying Ye. Novena Edición. Pearson Educación. México, 2012. ISBN: 978-607-32-

Otras referencias:

1. Devore, J. (1998). Probabilidad y estadística para ingeniería y ciencias. México: Internatio Editores.

2. Freund, J. y Walpole, R. (1990). Estadística matemática con aplicaciones. México: Editori Hispanoamericana S.A.

3. Miller, I, Freund, J. y Johnson, R. (1992). Probabilidad y estadística para Ingenieros. Prentice-Hall Hispanoamericana S.A.

4. Milton J. y Arnold, J. (2003). Probabilidad y estadística con aplicaciones para Ingeniería y computacionales. México: McGraw-Hill.

5. Montgomery, D. y Runger, G. (2002). Probabilidad y estadística aplicadas a la Ingeniería. México: Editorial Limusa / Wiley.

6. Scheaffer, R. y McClave, J. (1993). Probabilidad y estadística para ingeniería. México: Gn Iberoamérica.

### Contenido programático de las asignaturas Pág. 2 de 2 Marzo 2020

Soporte a través del Centro de Servicios Tecnológicos:

- $\bigcup$  Aplicación móvil: **Aranda Helper**
- <sup>2</sup> Teléfono: 668 3600 extensión 611
- Web: serviciosti.escuelaing.edu.co
- © Correo: serviciosti@escuelaing.edu.co
- Chat en sitio web: serviciosti.escuelaing.edu.co